"InfoCamere"

Padova, 11/02/2013 Prol.3517-2013 DMSS Cod. Amministrazione 5001 18 Spett.le

COMUNE DICATTOLICA

Uffìcii ICI - TRIBUTI

#### Oggetto: "Erogazione servizi elaborativi di accesso ai dati del Registro Imprese e del Registro Protesti"

#### 1. Premesse

- InfoCamere, Società Consortile di Informatica delle Camere di Commercio Italiane per Azioni, ha il compito di approntare, organizzare e gestire nell'interesse e per conto delle Camere di Commercio e con criteri di economicità gestionale, un sistema informatico nazionale in grado di trattare e distribuire in tempo reale, anche a soggetti terzi, atti, documenti ed informazioni che la legge dispone siano oggetto di pubblicità legale o pubblicità notizia o che comunque scaturiscano da registri, albi, ruoli, elenchi e repertori tenuti dalle Camere:

- l'Amministrazione ha rappresentato ad InfoCamere la necessità di acquisire, per l'espletamento della<br>propria attività istituzionale, alcuni servizi elaborativi di accesso ai dati contenuti nel Registro Imprese e nel Registro Protesti, secondo quanto di seguito meglio descritto;

- Infocamere ha sviluppato e mefle a disposizione i seguenti servizi elaborativi di accesso aidati contenuti nel Registro Imprese e nel Registro Protesti:

a) il Servizio "Telemaco";

b) i Servizi:

 $b.1$ ) "ri.visual,

 $b.2$ ) ri.map,

b.3) ri.build";

c) il Servizio "StockView":

- a tal fine InfoCamere propone l'accesso ai predetti servizi, nei termini ed alle condizioni che seguono, sulla<br>base delle esigenze e delle specifiche richieste rappresentate dall'Amministrazione:

- in particolare, l'Amministrazione potrà accedere ai servizi mediante il Sistema Pubblico di Connettività<br>("SPC") o, qualora non fosse ad esso collegata, tramite internet secondo idonei standard di sicurezza.

#### 2. Oqgetto

ll Servizio Telemaco consente di estrarre le elaborazioni di interesse dell'Amministrazione nell'ambito delle<br>informazioni contenute nel Registro Imprese e nel Registro Protesti, secondo quanto più dettagliatamente indicato nel seguito.

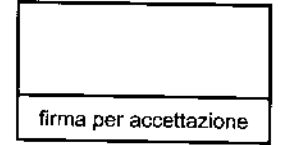

# $"$ Info $\rm{Camere}$ "

In particolare, il Servizio dispone delle seguenti funzionalità:

- . Ricerca lmpresè;
- . Ricerca Persone;
- . Ricerca Protesti.

La ricerca Imprese consiste nella individuazione di specifici soggetti economici del Registro Imprese tramite la combinazione semplice o avanzata di parametrì. Le imprese individuate possono essere successivamente oggetto di richiesta di documenti di dettaglio-

La proposta informativa del Registro lmprese è modellabile sulle effettive esigenze dell'Amministrazione. Infatti, accanto alla Visura del Registro Imprese è possibile:

- accedere ai Documenti in formato testo ove presenti: Bilanci, Statuti e altri Atti depositati dall'impresa;
- richiedere in modo puntuale blocchi omogenei di informazioni, diversificati in funzione della natura qiuridica dell'impresa;
- . richiedere il Fascicolo completo dell'lmpresa selezionata.

La Ricerca Persone nel Registro Imprese può essere effettuata con una semplice selezione oppure con una combinazione avanzata di parametri. Ogni Persona individuata può essere oggetto di richiesta documenti, quali: Scheda Persona con Cariche, Scheda Socio, Scheda Socio storica, Trasferimenti d'azienda.

La ricerca Protesti, nell'ambito del Registro Protesti, riguarda protesti per mancato pagamento di cambiali, di vaglia cambiari, di assegni bancari, nonché le dichiarazioni emesse dalle stanze di compensazione della Banca d'ltalia. La Visura Protesti, in caso di esilo positivo, attesta l'esistenza (con lista effetti) di protesti a carico del soggetto ricercato. In caso di esito negativo, viceversa, la Visura attesta la non esistenza di Protesti per il soggetto stesso.

In aggiunta al predetto Servizio Telemaco, l'Amministrazione può fruire, in base alle proprie specifiche esigenze informative, dei seguenti ulteriori servizi elaborativi:

- Servizi ri.visual, ri.map e ri.build;

- Servizio Stockview.

I Servizi ri.visual, ri.map, ri.build, consentono di estrarre le informazioni contenute nel Registro Imprese attraverso particolari modalità di navigazione visuale, ricerca e consultazione, in particolare:

ri.visual è una modalità di navigazione visuale delle informazioni presenti nel Registro Imprese. ll servizio permette di visualizzare le relazioni fra diverse imprese o fra imprese e persone titolari di cariche <sup>o</sup> partecipazioni: le informazioni sono rappresentate in grafi, in particolare attraverso icone per visualizzare le<br>entità (imprese o persone) e 'linee' per esprimere le relazioni (es. la persona A possiede quote dell'impresa B). E' possibile, in ogni momento, interrompere la navigazione visuale e salvare il grafico per poi riprenderlo successivamente. Attraverso ri.visual è inoltre possibile richiedere l'estrazione di documenti in formato testuale, come, ad èsempio, la Visura di un'impresa o la Scheda partecipazioni di una persona.

ri.map è una modalità di consultazione del Registro Imprese che consente di estrarre elenchi e liste di imprese fino ad un massirno di 3.000 nominativi per ogni richiesta. La ricerca avvienè tramite ta valorizzazione dei parametri di selezione predefiniti, quali ad esempio: il territorio (regione, provincia, comune), la natura giuridica (società di capitale, di persone, e imprese individuali), il codice di attività lSTAT, la classe di fatturato, la classe di capitale, la classe di addetti, la presenza di procedure concorsuali, la data

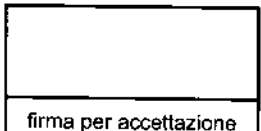

### " Info Camere"

di iscrizione e I'eventuale data di cancellazione. Viene eseguito il conteggio delle imprese individuate, con successiva presentazione delle consistenze. E'possibile estrarre due tipologie di elenchi:

- elenco "indirizzi": la denominazione e l'indirizzo completo di tutte le imprese individuate;
- ' elenco "esteso": oltre aicontenuti dell'elenco "indirizzi", il codice fscale, la partita lVA, la natura giuridica, il codice di attività, lo stato dell'impresa, il capitale sociale, il numero addetti ed altre informazioni.

Le informazioni estratte vengono depositate in un file in formato elaborabile. Le imprese possono, inoltre, essere rappresentate su una mappa.

ri. build è una modalità di consultazione dei dati del Registro Imprese che permette di conoscere tutte le modifiche iscritte nel Registro riguardo ad un insieme di imprese selezionate. È' possibile modificare, in qualsiasi momento, la lista delle imprese selezionate, aggiungendone di nuove o togliendone. Si potrà scegliere quale evento o gruppo di eventi monitorare per ogni singola impresa oggetto del servizio ed una volta verificatosi tale evento, con cadenza settimanale, si riceverà la visura aggiornata (o l'atto nel caso di variazioni allo statuto o deposito dèl bilancio). Oggetto del servizio ri.build sono esclusivamente le sedi d'impresa.

Il Servízio StockView consiste in un sistema statistico sulla natalità e mortalità delle imprese italiane e rappresenta la fonte più completa ed aggiornata della demografia economica del Paese.

Rileva la numerosità e la distribuzione sul territorio provinciale, regionale e nazionale di tutti i soggetti economici tenuti all'iscrizione presso il Registro delle Imprese, analizzando i fenomeni demografici per settore di attività economica e per tipologia di forma giuridica dell'impresa.

#### 3. Adesione e tempi di attivazione dei Servizi

L'Amministrazione indica espressamente nella "scheda di adesione" allegata, i servizi di cui intende fruire.

I servizi richiesti dall'Amministrazione saranno attivati entro 15 giorni dalla ricezione, da parte di InfoCamere, della presente proposta firmata per accettazione dall'Amministrazione, secondo quanto precisato al successivo art. 11.

#### 4. Modalità di Erogazione ed assistenza

Ai fini dell'erogazione dei servizi, InfoCamere procederà a rilasciare una o più credenziali di accesso (user e password), a seconda delle necessità dell'Amministrazione, così come indicate nella "scheda di adesione". Tali credenziali di accesso saranno rilasciate da InfoCamere a seguito dell'accettazione della presente proposta.

L'Amministrazione provvederà a consegnare le credenziali di accesso esclusivamente al proprio personale preventivamente abilitato all'utilizzo dei servizi, nonché a conservare autonomamente le informazioni che associano ogni singola user ad una persona fisica. L'Amministrazione è obbligata ad informare il personale del trattamento di tali informazioni ed a rispettare le procedure e le misure di sicurezza dettate dal D.Lgs. 196/2003. L'Amministrazione è obbligala altresì ad informare il personale abilitato delta necessità di personalizzare la password di propria competenza all'atto del primo accesso ai servizi.

I servizi elaborativi sono attivi dalle ore 8:00 alle ore 21:00 dal lunedì al sabato e giornate semiferiali, escluse le festività infrasettimanali nazionali, salvo estensioni decise autonomamente da InfoCamere.

InfoCamere mette a disposizione un servizio di help-desk telefonico su eventuali malfunzioni che dovessero verifìcarsi relalivamente al seryizio erogato; non viene fornita assislenza in merito a malfunzionamenti delle apparecchiature hardware utilizzate per accedere al Servizio, né in merito al software installato. L'assistenza telefonica è disponibile al numero 049-8089610 dalle ore 8:00 alle ore 19:00 dei giorni lavorativi feriali e

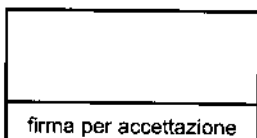

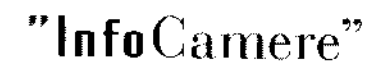

dalle ore 8:00 alle ore 14:00 nei giorni prefestivi ed al sabato.

E' disponibile una specifica funzione per la verifica online, in tempo reale, dei consumi effettuati. E' obbligo dell'Amministrazione formare il proprio personale abilitato all'utilizzo dei servizi sull'esistenza e le caratteristiche di tale funzionalità, fornendogli a riguardo una completa informativa e dando attuazione ai connessi eventuali obblighi di legge.

### 5. Requisiti tecnici per l'erogazione dei Servizi

L'Amministrazione potrà accedere ai servizi mediante il Sistema Pubblico di Connettività ("SPC") o, qualora non fosse ad esso collegata, via Internet, tramite una connessione con velocità pari almeno a 56 kbps, che l'Amministrazione deve richiedere autonomamente ad un provider. Per l'utilizzo dei servizi è necessario inoltre disporre di Acrobat Reader 5 (o versioni successive).

### 6. Costi dei Servizi, modalità di fatturazione e pagamento

Per i servizi erogati da InfoCamere sono dovuti gli importi di seguito riportati, applicati uniformemente a tutte le amministrazioni richiedenti.

Gli importi sono indicati al netto dell'IVA.

#### 6.1 Telemaco - Opzione A

L'opzione "A" consente all'Amministrazione di fruire del Servizio Telemaco.

I costi di erogazione del Servizio Telemaco sono determinati, secondo quanto illustrato nella tabella riportata nel seguito, con riferimento alla fascia di utenza prescelta dall'Amministrazione, sulla base del numero di operazioni annuali per ciascuna user.

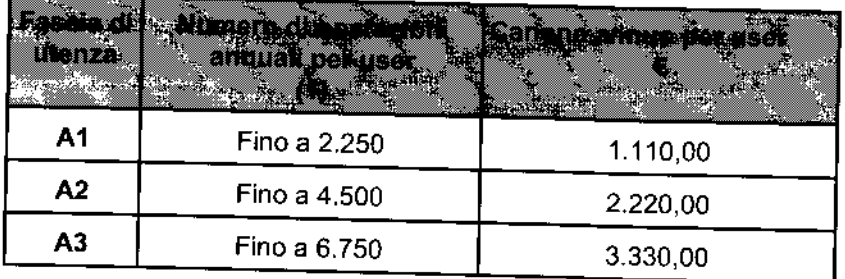

(1) viene considerata operazione, a titolo di esempio: una ricerca anagrafica o la richiesta di una visura (blocco, fascicolo). Sono escluse le ricerche anagrafiche Registro Imprese seguite da prospetto.

Nel caso di adesione da parte dell'Amministrazione ad una delle fasce di utenza "A", superate le rispettive soglie, InfoCamere fatturerà all'Amministrazione un nuovo canone calcolato aggiungendo 1.110 € per ogni blocco da 2.250 operazioni supplementari.

Resta inteso che all'atto della compilazione della "scheda di adesione" allegata, l'Amministrazione può specificare il numero massimo di operazioni annue per user di cui intende avvalersi (indicando un multiplo di 2.250): il canone annuo complessivo sarà calcolato, come sopraindicato, aggiungendo 1.110 € per ogni blocco da 2.250 operazioni supplementari (così, a titolo esemplificativo, da 2.251 a 4.500 operazioni sarà dovuto un canone pari a 2.220 € per user, da 4.501 a 6.750 operazioni sarà dovuto un canone pari a 3.330

Nell'ipotesi in cui, alla scadenza del contratto, il numero di operazioni effettuate risultasse superiore alla fascia di riferimento prescelta, InfoCamere avrà diritto di richiedere, a titolo di conguaglio, il maggior importo

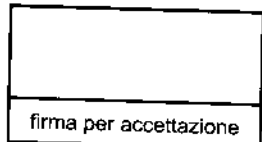

### Info Camere"

#### 6.2 Telemaco - Opzione B

L'opzione "B" consente all'Amministrazione di fruire del Servizio Telemaco e dei Servizi ri.visual, ri.map e rí.buíld.

I costi di erogazione dei Servizi Telemaco, ri.visual, ri.map e ri.build sono determinati, secondo quanto illuslrato nella tabella riportata nel seguito, con riferimento alla fascia di utenza prescetta, sulla base del numero di operazioni annuali perciascuna user.

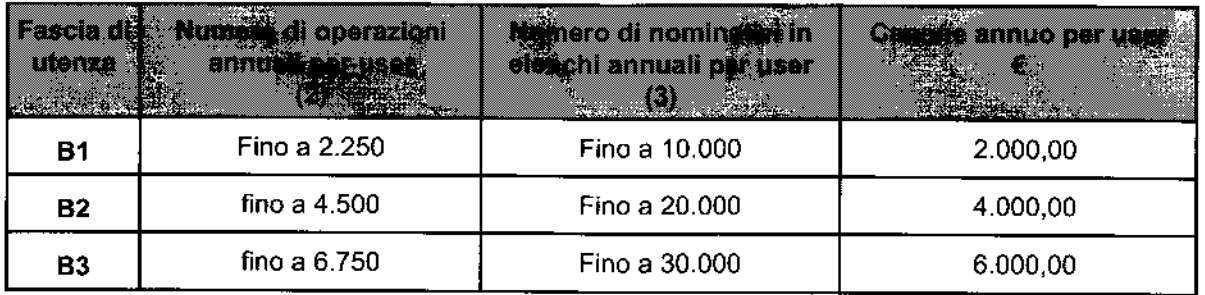

(2) viene considerata operazione, a titolo di esempio, una ricerca anagrafica o la richiesta di una visura (blocco, fascicolo). Allo stesso modo, vengono considerate operazioni anche l'estrazione di un elenco (servizio ri map) o la richiesta di un grafo con un massimo di 5 ciic (servizio ri.visual), oppure un documento consegnato tramite il servizio ri.build. Sono escluse te ricerche anagrafiche Registro Imprese seguite da prospetto.

(3) per nominativo si intende ogni impresa estratta e riportata in un elenco di imprese (servizio ri.map).

Nel caso di adesione da parte dell'Amministrazione ad una delle fasce di utenza "B", superate le rispettive soglie (operazioni e/o nominativi), InfoCamere fatturerà all'Amministrazione un nuovo canone calcolato aggiungendo 2.000 € per ogni blocco da 2.250 operazionie/o 10.000 nominativi supplementari.

Rèsta inteso che all'atto della compilazione della "scheda di adesione" allegata, l'Amminisirazione può specificare il numero massimo di operazioni annue per user di cui intende avvalersi (indicando un multiplo di 2.250): il canone annuo complessivo sarà calcolato, come sopraindicato, aggiungendo 2.000 € per ogni blocco da 2.250 operazioni supplemeniari (così, a titoto esemplificativo, da 2.251 a 4.500 operazioni sarà dovuto un canone pari a 4.000 € per user, da 4.501 a 6.750 operazioni sarà dovuto un canone pari a 6.000 €).

Nell'ipotesi in cui, alla scadenza del contratto, il numero di operazioni effettuate e/o il numero di nominativi negli elenchi risultasse superiore alla fascia di riferimento prescelta, InfoCamere avrà diritto di richiedere, a titolo di conguaglio, il maggior importo dovuto.

#### 6-3 Seryízío Stockview

I costi di erogazione del Servízio StockView sono determinati, secondo quanto illustrato nella tabella riportata nel seguito, con riferimènto al numero di user abilitate.

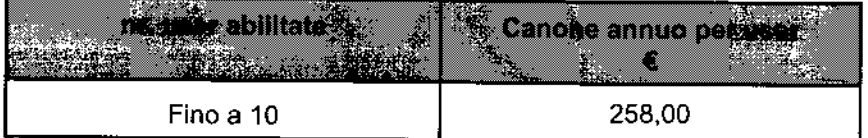

L'utilizzo del servizio StockView ha come prerequisito l'abilitazione al Servizio Telemaco (Opzione "A" oppure Opzione "B").

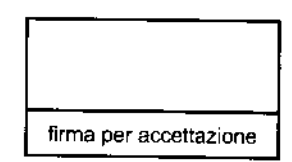

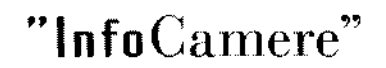

#### 6.4 Modalità dí fatturazione e paqamento

La fatturazione degli importi sopra indicati avverrà con una delle seguenti modalità: i) contestuale all'accettazione della proposta se il canone dovuto è inferiore a 15.000,00 €; ii) trimestrale posticipata, se il canone dovuto è pario superiore a 15.000,00 €.

ll pagamento delle predette fatturc dovra essere effetlualo dall Amministrazione entro 60 (sessanta) giorni dalla data di emissione delle stesse. In caso di ritardo nel pagamento delle fatture, InfoCamere avrà diritto agli interessi di mora, ai sensi di quanto previsto dal D.Lgs. 9 ottobre 2002, n. 231.

Ai fini della tracciabilità dei flussi finanziari di cui all'art. 3 della Legge 23 agosto 2010, n. 136 e s.m.i.:

- i pagamenti dovranno essere effettuati- mediante bonifico o altri strumenli idonei a consentire la piena tracciabilità - sul seguente conto corrente bancario dedicato presso Banca Antonveneta. agenzia n. 117 di Padova, IBAN**: IT 71 N 05040 12186 000001154882** , <u>intestato alla società:</u>

Infocamere S.c.p.A. - Società Consortile di Infomatica delle Camere di Commercio per azioni Cod. Fiscale e P.IVA: 02313821007 Sede Legale: 00161 - ROMA - Piazza Sallustio, 21 Sedè Amministrativa: 35127 - PADOVA - Corso Stati Uniti, 14;

- InfoCamere si impegna a comunicare le generalità delle persone delegate ad operare sul predetto conto;
- Infocamere assume l'obbligo di comunicare atl'Amministrazione ogni modifìca rispetto aidati trasmessi in ordine al conto corrente dedicato ed alle persone delegate ad operare su di esso.

#### 7. Validità della proposta

La presente proposta si intende valida per una durata di 3 mesi dalla data di sottoscrizione da parte di Infocamere.

#### 8. Durata del contratto

ll contratto ha durata annuale, con decorrenza dal 01/04/2013, e non sarà lacitamente rinnovabile.

#### 9. Comunicazioni

Tutte le comunicazioni, ivi compreso l'invio dei documenti contabili, relative alla presente proposta ed al contratto, dovranno essere effettuate ai seguenti riferimenti:

#### Per InfoCamere:

- . indirizzo PEC: supporto.dmp@legalmail.it
- . n. di fax: 049 8288701
- . n. telefonico: 049 8288100.

#### Per l'Amministrazione:

- . indirizzo PEC indicato nella "scheda di adesione" allegata
- · in caso di indisponibilità di un indirizzo PEC, ad uno degli altri riferimenti indicati nella medesima "scheda diadesione" allegata.

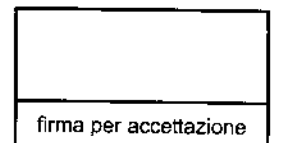

### "Info Camere"

#### 10. Condizioni qenerali di ercgazione dei Seryízi

a) L'Amministrazione dichiara di conoscere il contenuto dei servizi erogati da InfoCamere e si impegna ad utilizzare i servizi stessi ed i relativi dati acquisiti esclusivamente per le proprie attività istituzionali interne. L'Amministrazione è tenuta ad utilizzare i datj nel rispetto della normativa vigente, anche jn materia di consultazione delle banche dati, osservando le misure di sicurezza ed i vincoli di riservatezza previsti dal Codice della Privacy (D.Lgs. 196/2003 e s.m.i.), nonché dalle linee guida di DigitPA, rispettando i principi di pertinenza e non eccedenza nel trattamento delle informazioni acquisite.

L'Amministrazione s'impegna a non duplicare i dati resi disponibili ed a non creare autonome banche dati non conformi alle finalità per le quali è stato autorizzato l'accesso. In particolare, l'Amministrazione si impegna ad accedere ai datiesclusivamente secondo lè modalità con cuisono slati residisponibili e, di conseguenza, a non estrarre i dati per via automatica e massiva (attraverso ad esempio i cosiddetti "robot") allo scopo di velocizzare le attività e creare autonome banche dati non conformi alle finatità per le quati è stato autorizzato l'accesso.

L'Amministrazione garantisce che non siverifìchino accessi impropri, divulgazioni, comunicazioni, cessioni <sup>a</sup> terzi dei dati acquisiti.

L'Amministrazione si impegna alla cancellazione dei dati, nella misura in cui il loro utilizzo non sia più necessario rispetto alle finalità istituzionali per cui sono stati acquisiti.

b) L'Amministrazione garantisce che l'accesso ai servizi verrà consentito esclusivamente a proprio personale interno previamente abilitato, a cui provvederà ad assegnare le credenziali di accesso ai servizi fornite da InfoCamere ai sensi del precedente paragrafo 4 ("modalità di erogazione dei servizi"). L'Amministrazione esonera espressamente InfoCamere da qualsiasitipo di responsabilità derivante dall'utilizzo illegittimo o non autorizzato da parte di terzi delle credenziali di accesso di competenza dell'Amministrazione.

c) L'Amministrazione provvede a formare il personale abilitato sulle specifiche caratteristiche, proprietà e limiti dei servizi e sugli obblighi connessi al loro utilizzo come indicati nella precedente lett.a). In particolare, l'Amministrazione è tenuta ad informare il personale abilitato che: i dati acquisiti per il tramite dei servizi possono essere utilizzati per le sole attività istituzionali dell'Amministrazione; i medesimi dati devono essere trattati nell'osservanza delle misure di sicurezza e dei vincoli di riservatezza previsti dal Codice della Privacy (D.Lgs. 196/2003 e s.m.i.), rispettando i principi di pertinenza e non eccedenza nel trattamento delle informazioni acquisite. L'Amministrazione inoltre è tenuta ad impartire al personale abilitato all'accesso ai servizi precise direttive sulle responsabilità connesse all'accesso improprio ai dati, all'uso illegittimo degli stessi ed alla loro indebita divulgazione, comunicazione e cessione a terzi, nonché apposite direttive in ordine al divieto di duplicazione dei dati.

d) InfoCamere, quale gestore delle banche dati camerali, si impegna a prestare la maggior cura possibile nella gestione dei dati e nella disponibilità dei servizi erogati. InfoCamere, peraltro, garantisce<br>esclusivamente la corrispondenza dei dati forniti con quelli contenuti negli archivi ufficiali delle Camere di Commercio alla data indicata al momento dell'estrazione. InfoCamere, pertanto, è esonerata da ogni<br>responsabilità per danni di qualsiasi natura, diretti od indiretti, derivanti da eventuali inesattezze od<br>incompletezze del InfoCamere è esonerata, da qualsiasi responsabilità, salvo i casi di dolo o colpa grave, per danni di qualsiasi natura, diretti od indiretti, derivanti dalla sospensione, temporanea o totale, dei servizi dovuta a cause di<br>forza maggiore o comunque a cause non imputabili ad InfoCamere stessa.

e) L'Amministrazione prende atto ed accetta che sarà facoltà di InfoCamere modificare le caratteristiche e le<br>modalità di erogazione dei servizi. Nessuna responsabilità potrà, pertanto, essere addebitata ad InfoCamere<br>nell

f) InfoCamere non assume alcuna obbligazione né presta alcuna garanzia che non sia espressamente prevista nella presente proposta.

g) In caso di inadempienza nel pagamento dei corrispettivi dovuti, InfoCamere si riserva il diritto di<br>sospendere l'erogazione del servizio finché l'Amministrazione non ottemperi all'obbligo di pagamento. A tal fine InfoCamere comunicherà all'Amministrazione l'inadempienza rilevata, indicando un termine per

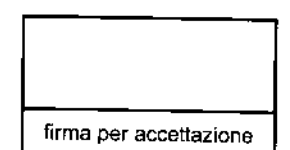

# $"$ Info $\rm{Camere}''$

I'adempimento non inferiore a 20 (venti) giorni dalla data della comunicazione stessa. Allo scadefe del termine, senza che I'Amministrazione abbia ottemperato all'obbligo di pagamento, Infocamere avrà il diritto di risolvere il contratto.

h) L'Amministrazione a cui è destinato il presente documento ed InfoCamere si impegnano a garantire l'integrale rispetto di tutti gli obblighi sulla tracciabilità dei pagamenti di cui all'art.3 ("tracciabilità dei flussi finanziari") della legge 13 agosto 2010, n. 136, come modificata dal D.L 12 novembre 2010, n. 187 convertito con modificazioni dalla legge'17 dicembre 2010, n. 217. Le parti pattuiscono èspressamente che il mancato rispetto delle disposizioni in materia di tracciabilità dei flussi finanziari costituisce causa di risoluzione del contratto, ai sensi dell'art. 3, comma 9-bis della Legge 136/2010 e s.m.i..

i) I costi propri relativi alla sicurezza sostenuti da InfoCamere per l'esecuzione delle attività di cui alla presente proposta sono inclusi negli importi indicati nel precedente art. 6. L'importo degli oneri per la sicurezza da interferenza è pari ad Euro 0,00 (Euro zero/00), in ragione della natura dei servizi che non comportano rischi di interferenze ai sensi della nomativa vigente

l) Ai sensi dell'art. 13 del Codice in materia di protezione dei dati personali (decreto legislativo 30 giugno 2003, n.196), si informa che il trattamento dei dati da parte di InfoCamere è necessario per l'adempimento degli obblighi contrattuali e che, pertanto, il mancato conferimento degli stessi impedisce l'instaurazione e la prosecuzione del rapporto contrattuale per l'erogazione dei servizi. I dati personali fornili saranno oggetto di irattamento esclusivamente per adempiere agli obblighi di cui al presente contratto

I dati personali saranno trattati con strumenti automatizzati e/o supporti cartacei, unicamente dal personale incaricato. Nessun dato verrà comunicato e diffuso in violazione della legge.

Sono inolire adottate, ai sensi del D-lgs. 196/03, specifìche misure disicurezza idonee a prevenire la perdita dei dati forniti, usi illeciti o non corretti ed accessi non autorizzati.

L'interessato può esercitare tutti i diritti di cui all'art. 7 del D.lgs. 196/03, tra cui in particolare il diritto di accedere, in qualunque momento, ai dati fomiti ai sensi del presente contratto, diconoscerne le fìnalità e modalilà ditrattamento, di chiederne, in presenza dei presupposli di leqge, la rettifica, I'aggiornamento e la cancellazione nonché di opporsi al loro trattamento, rivolgendo apposita istanza a InfoCamere S.C.p.A, titolare del trattamento dei dati, con sedè lègale in Roma, Piazza Sallustio n.21.

m) Qualsiasi controversia dovesse insorgere tra le Parti in ordine alla validità, interpretazione ed all'esecuzione del presente contratto sarà devoluta alla competenza esclusiva del foro di Roma.

firma per accettazione

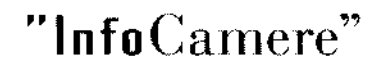

#### 11. Modalità di accettazione della presente proposta

In caso di accettazione della presente proposta, l'Amministrazione dovrà procedere a siglarla in ogni pagina,<br>sottoscriverla nell'ultima in segno di integrale accettazione, inviarla ad InfoCamere congiuntamente alla "SCHEDA DI ADESIONE AI SERVIZI ELABORATIVI DI ACCESSO AI DATI DEL REGISTRO IMPRESE E DEL REGISTRO PROTESTI" opportunamente compilata.

Nell'attesa di un cortese riscontro rimaniamo a disposizione per qualsiasi chiarimento.

Distinti saluti

InfoCamere S.C.p.A.

Il Vice Direttore Generale Dott. Paolo Ghezzi

Parlo Sher

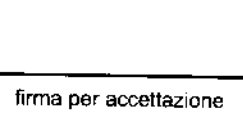

## "InfoCamere"

### **SCHEDA DI ADESIONE AI SERVIZI ELABORATIVI DI ACCESSO AI DATI** DEL REGISTRO IMPRESE E DEL REGISTRO PROTESTI

Da compilare con i dati anagrafici, specificando anche la scelta dei servizi e del numero di user:

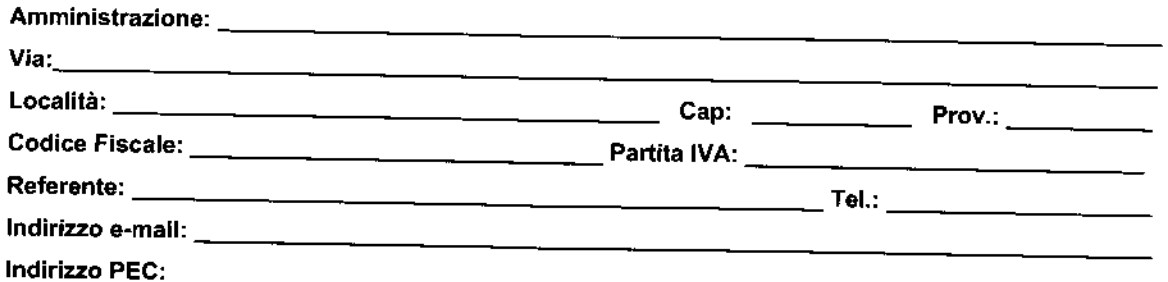

(per invio documenti contabili. Se specificato, le fatture saranno recapitate esclusivamente in modalità elettronica a questo indirizzo).

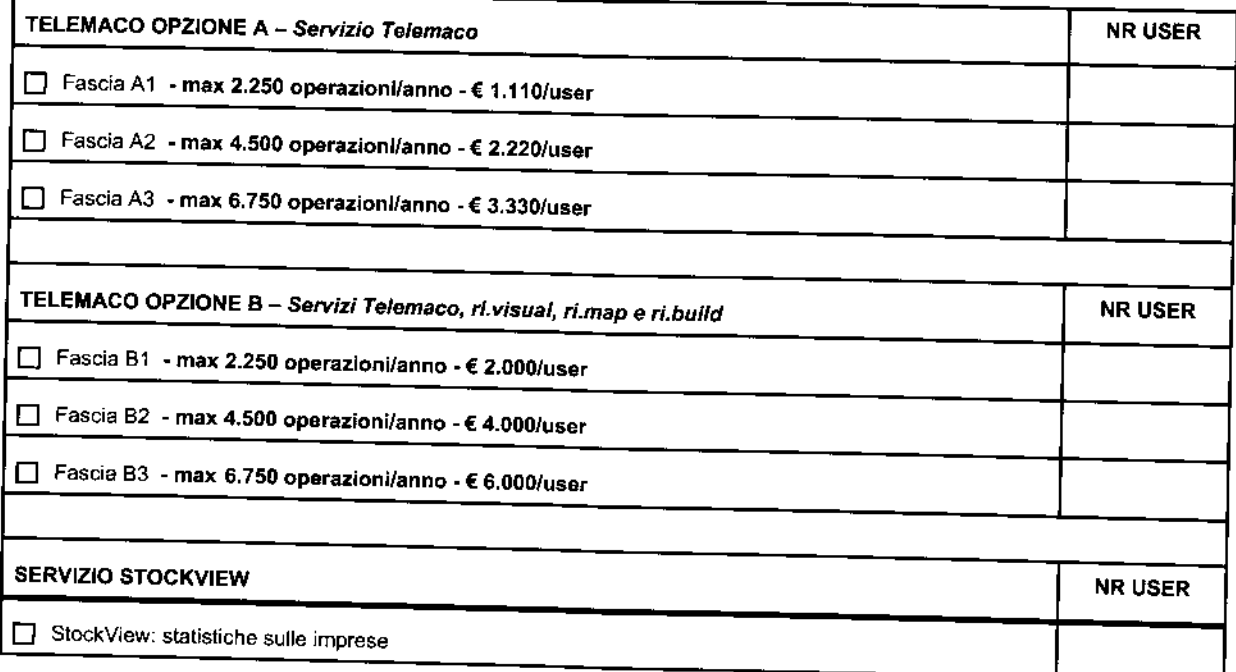

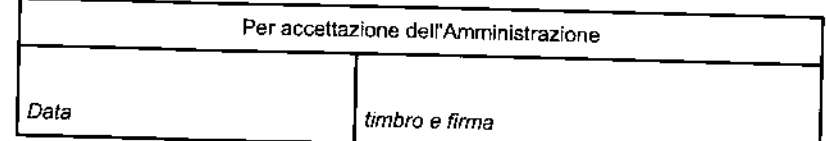

L'Amministrazione dichiara di aver espressamente visionato ed accettato, ai sensi degli artt.1341 e 1342 del codice civile, le seguenti disposizioni contrattuali: art.10 lett. a (obblighi e condizioni di utilizzo dei dati), art.10 lett. b (obbligo di custodia delle credenziali di accesso ed esonero di responsabilità), art.10 lett. d (limiti di responsabilità di InfoCamere), art.10 lett. e (modifica delle caratteristiche e delle modalità di erogazione dei servizi), art.10 lett. m (Foro competente).

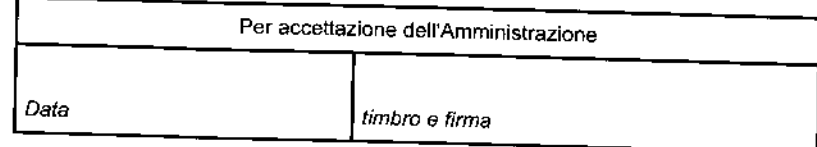